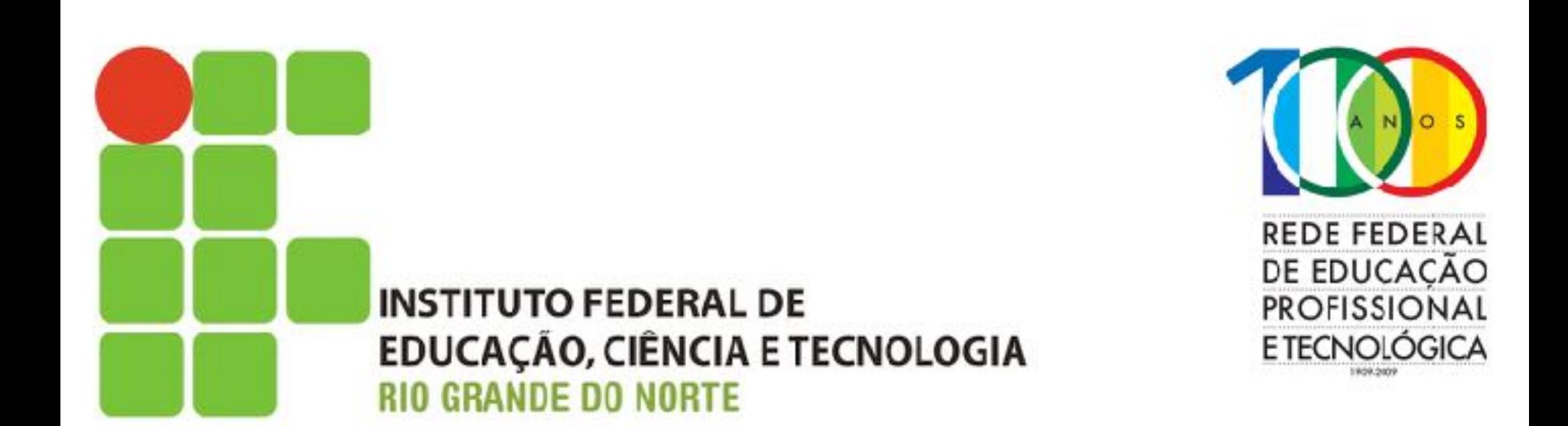

#### **Arquitetura e Protocolos de Rede TCP/IP**

#### **Endereçamento IP Básico**

**Prof. Sales Filho <salesfilho@cefetrn.br>**

### Programa da Disciplina

- Objetivos
- Endereço IP
- **-** Classes de endereços
- **-** Endereços especiais
- **-** Endereços possíveis e válidos
- **-** Endereço privado
- **-** Endereços públicos x privados
- Máscara de rede
- **-** Exemplo de configuração
- Resolução de endereços
- Protocolo ARP
- Protocolo RARP
- **-** Mecanismos de entrega

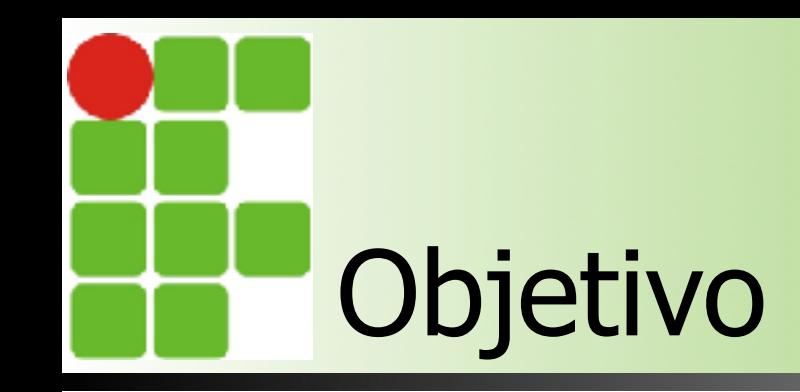

- Identificar, de forma única e individual cada dispositivo na inter-rede TCP/IP
- Apresentar a representação e a notação do endereço IP
- Apresentar as classes de endereços existentes, bem como os endereços especiais e as classes reservadas
- Apresentar exemplos de configuração e os protocolos de entrega de dados.

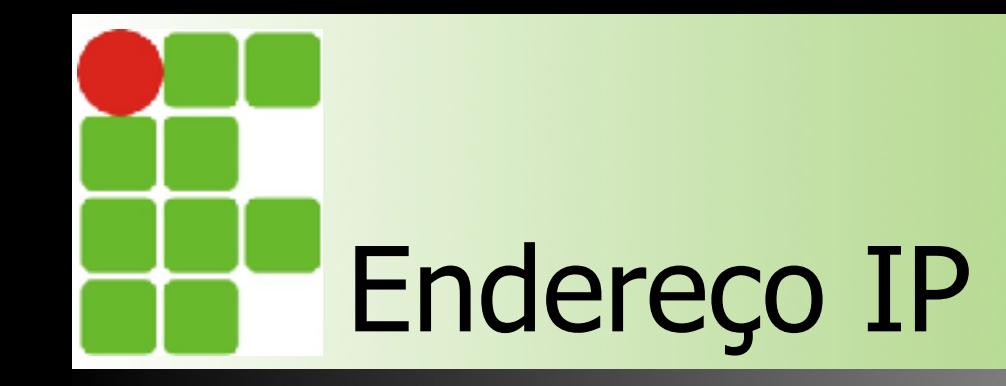

- Representação
	- Número inteiro de 32 bits
	- Permite até 232 endereços (4.294.967.296)

■ Úm número inteiro de 32 bits pode ser muito grande e de difícil memorização ! **11000000 10101000 00001010 00000001 0 31** = 3.232.238.081

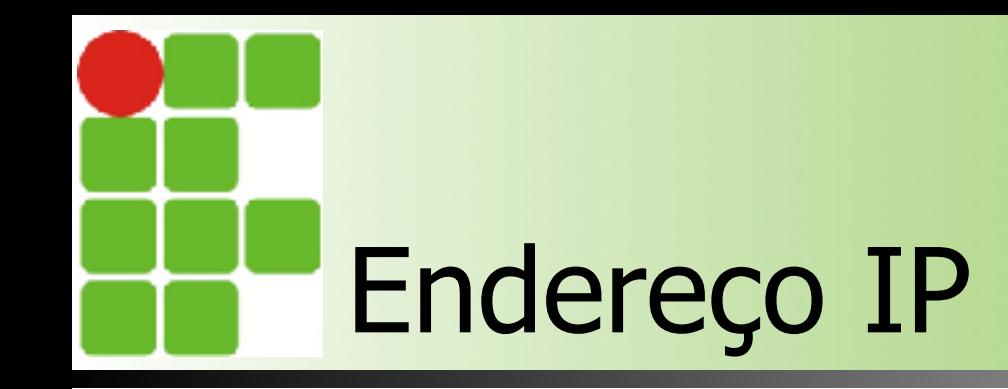

- Notação decimal
	- Representado por 4 números
	- Permite até 2<sup>32</sup> endereços

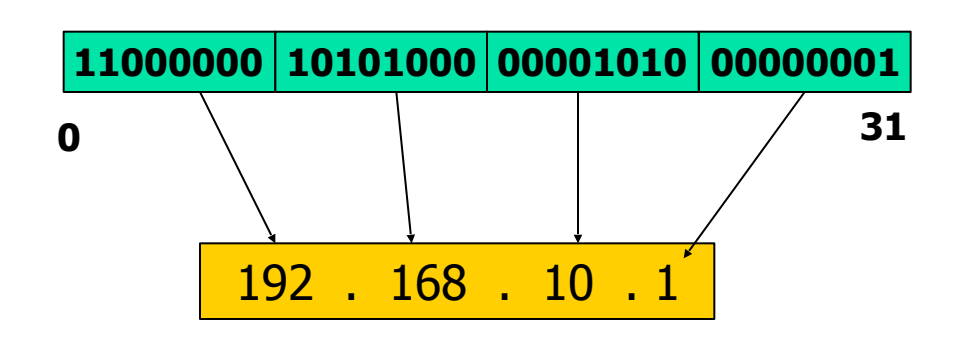

Lembrando:

**11000000** = 1 x 2<sup>7</sup> + 1 x 2<sup>6</sup> + 0 x 2<sup>5</sup> + 0 x 2<sup>4</sup> + 0 x 2<sup>3</sup> + 0 x 2<sup>3</sup> + 0 x 2<sup>2</sup> + 0 x 2<sup>1</sup> + 0 x 2<sup>0</sup> = **192** 

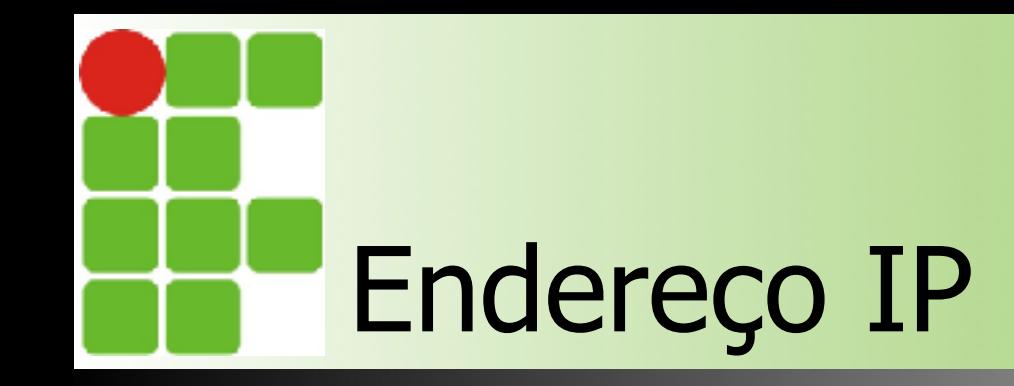

#### ■ Hierarquia de endereçamento

- Identificador de rede (prefixo de rede)
	- Identifica cada rede de forma individual e única
- Identificador de estação
	- Identifica cada estação de forma individual e única

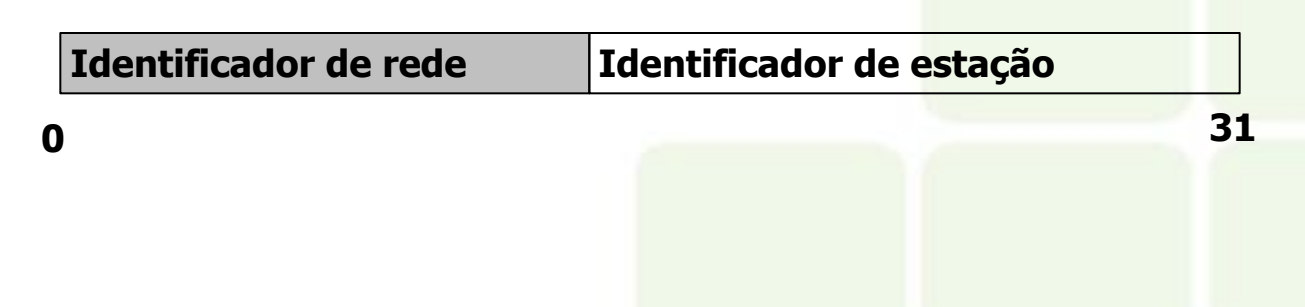

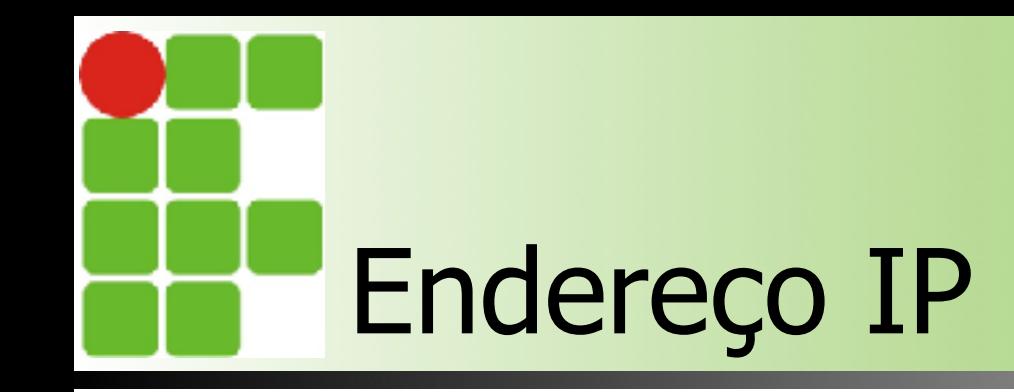

#### ■ Atribuição de endereços

- Endereços IP **não** são atribuídos às estações e roteadores
- Endereços IP são a atribuídos às **interfaces** de estações e roteadores
- Cada interface de estações e roteadores deve ter um endereço IP
- **Estações multihomed e roteadores possuem** diversos endereços IP

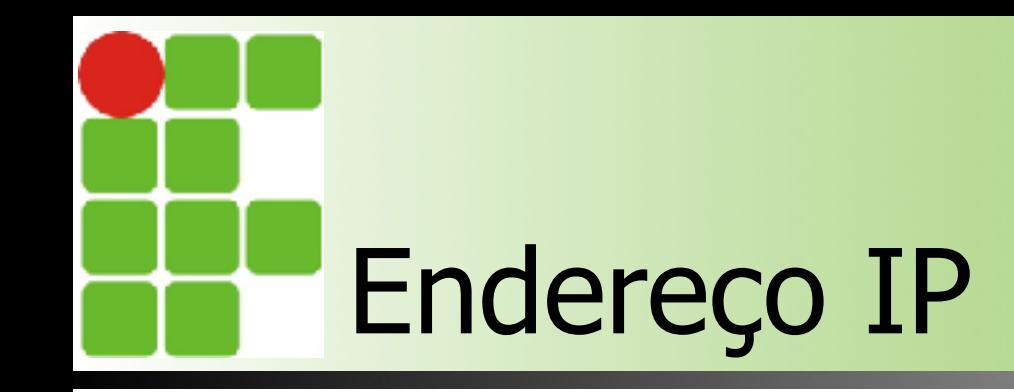

#### ■ Atribuição de endereços

- Diferentes prefixos de rede devem ser adotados para diferentes redes físicas
- Um único prefixo de rede deve ser compartilhado por interfaces de uma mesma rede física
- Um único identificador de estação deve ser atribuído a cada interface de uma rede física

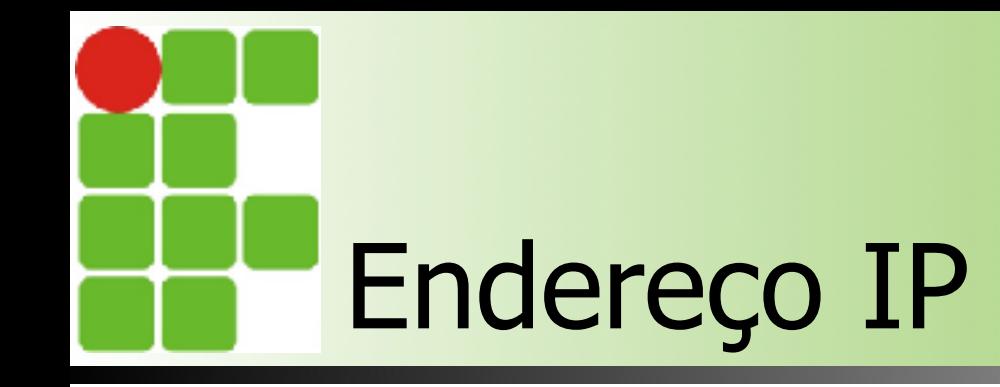

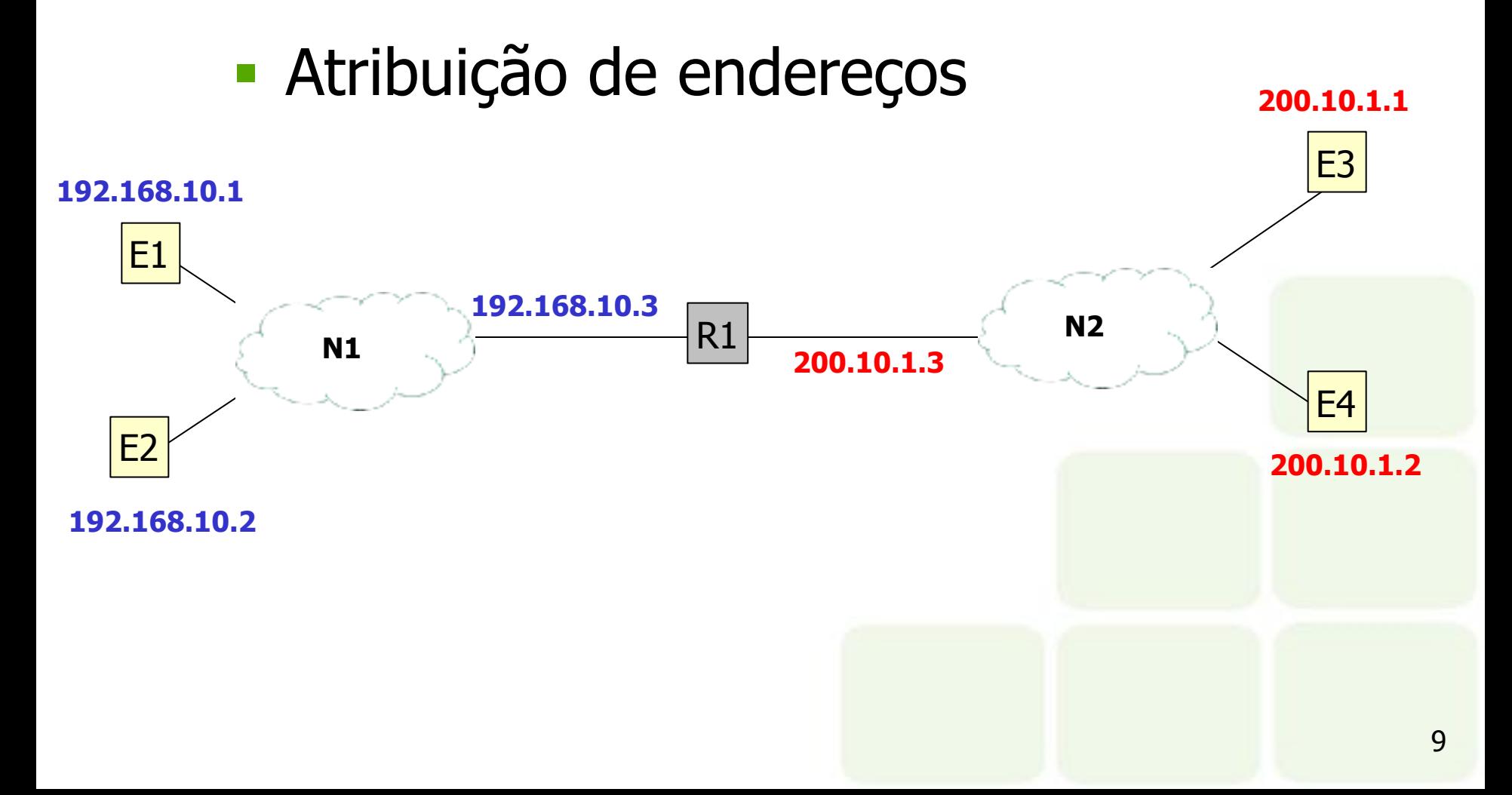

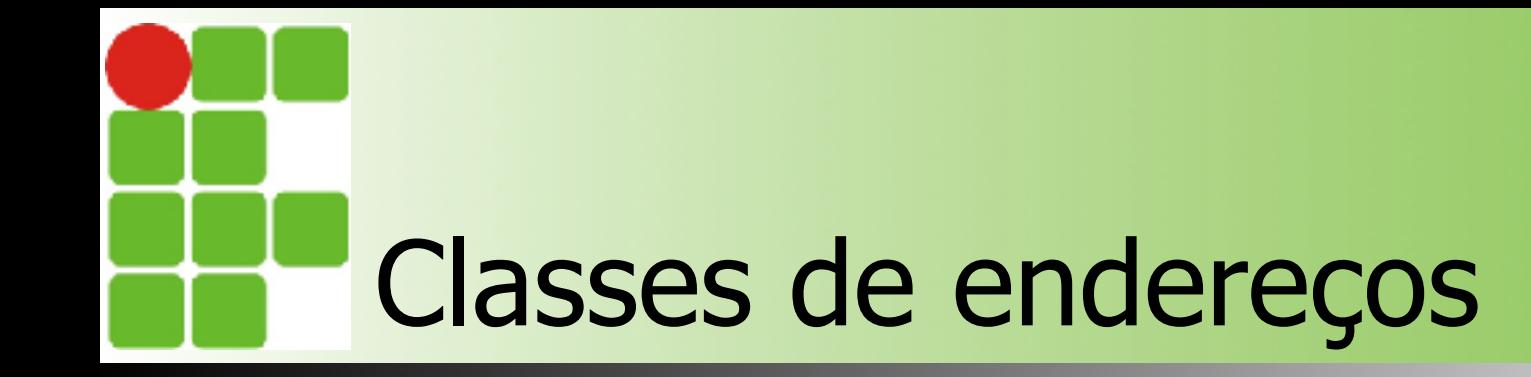

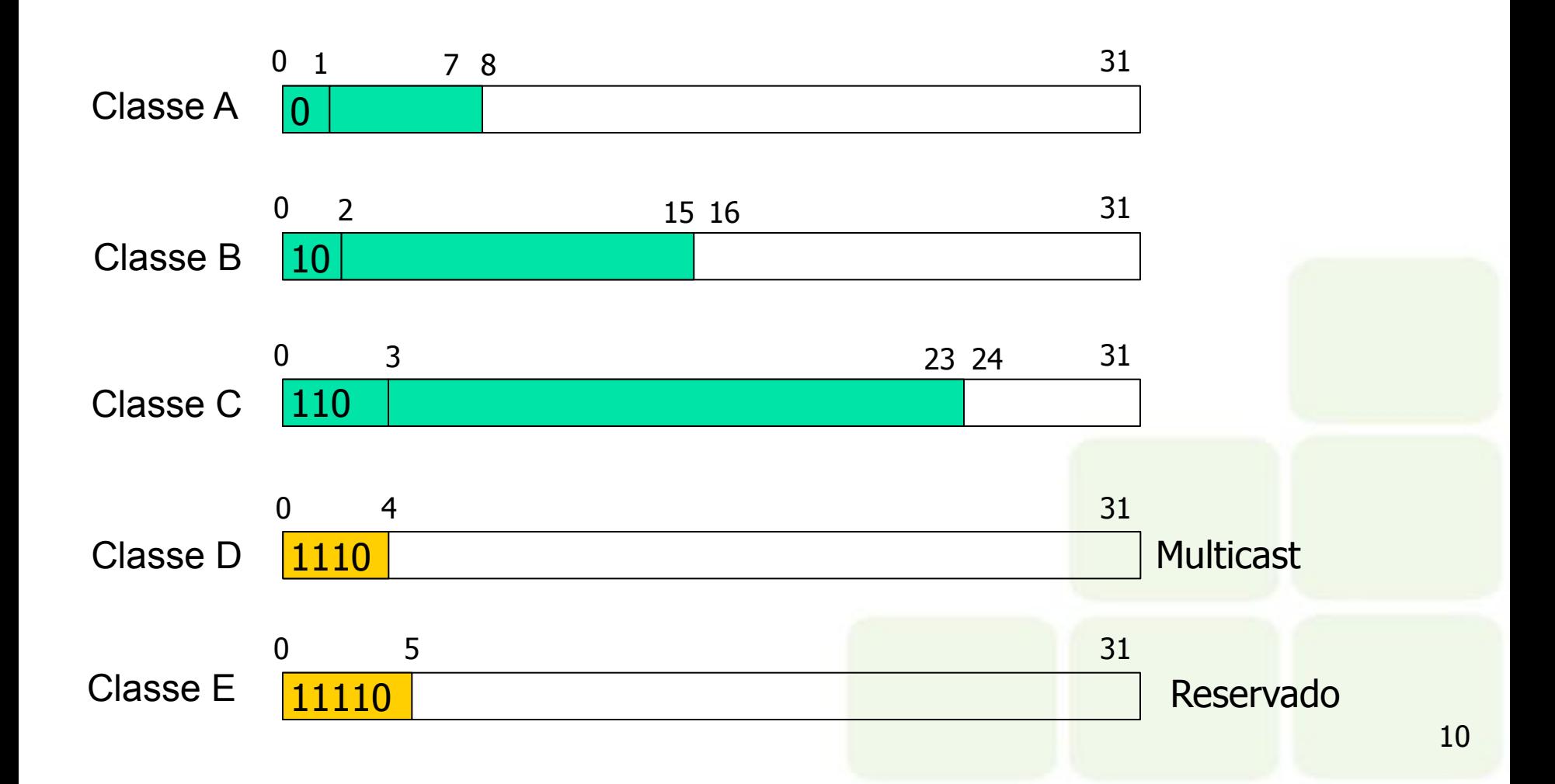

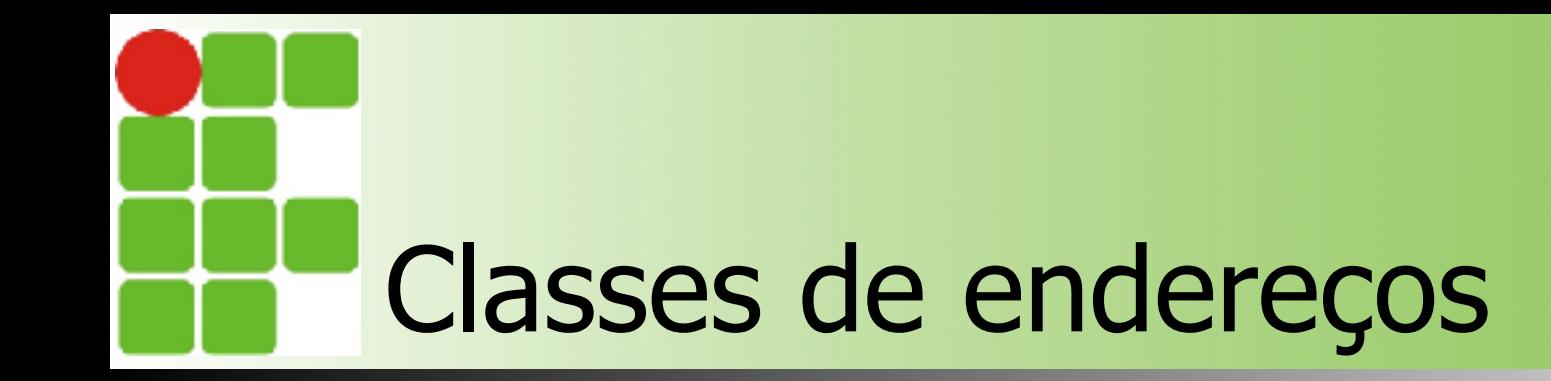

#### ■ Capacidade

■ Permite a configuração de um variado número de redes de diferentes tamanhos

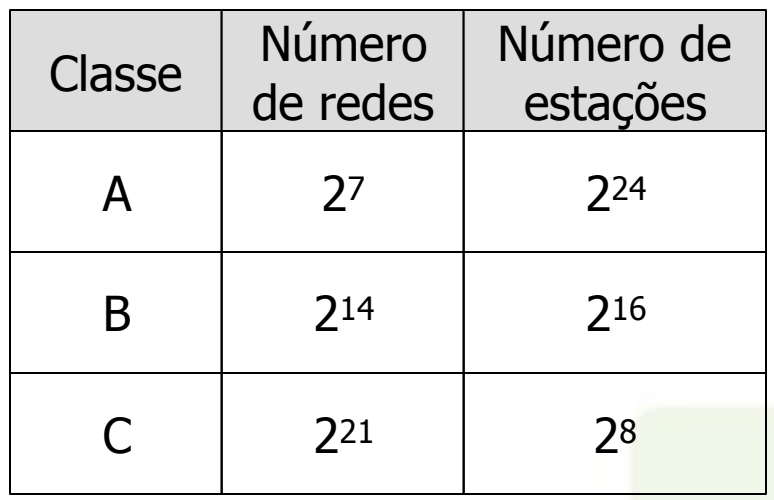

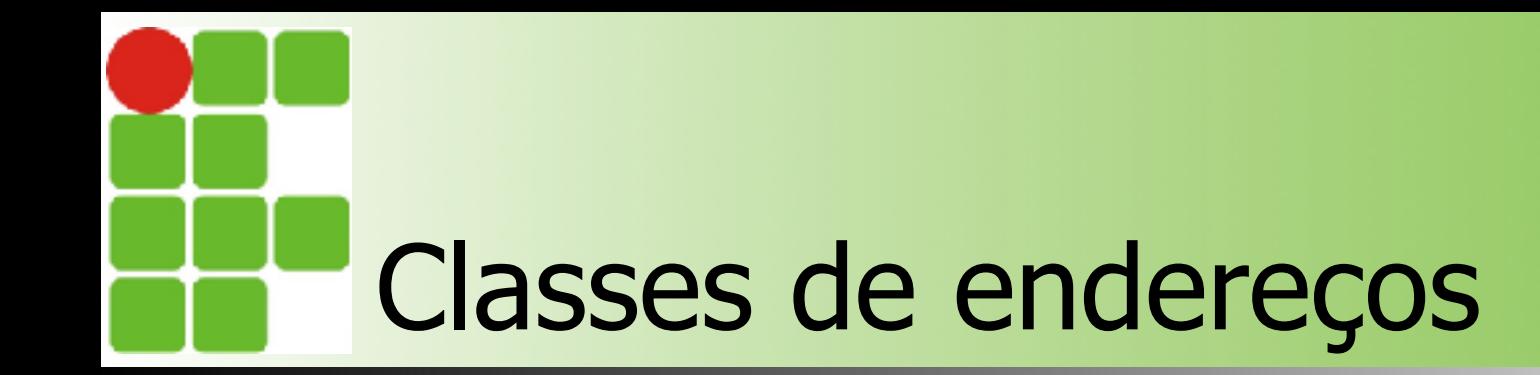

#### ■ Espaço de endereçamento

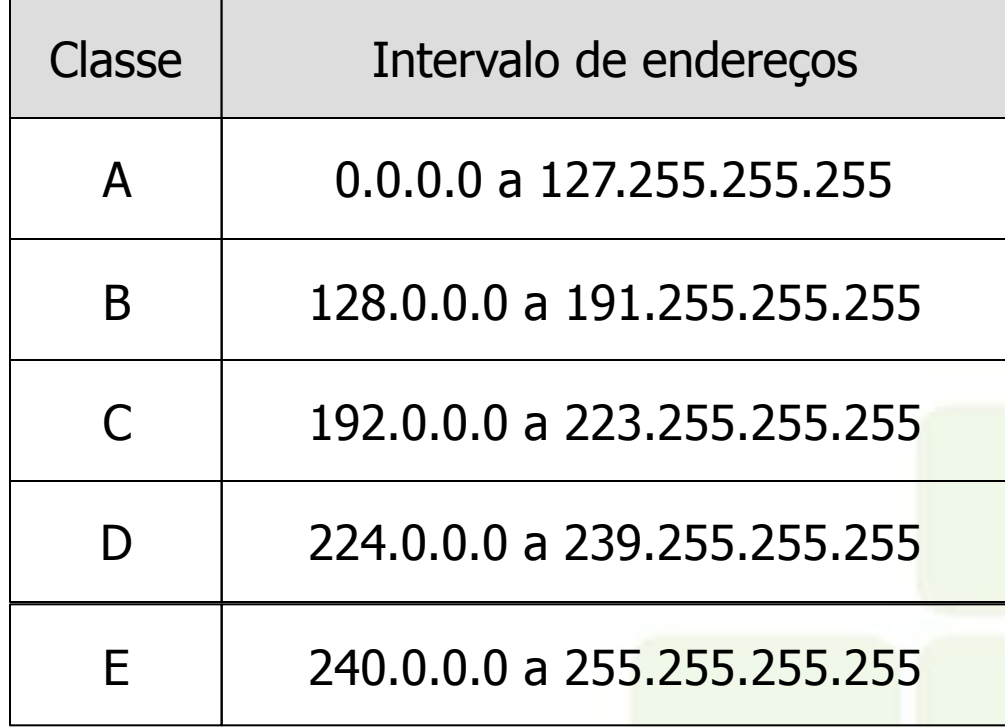

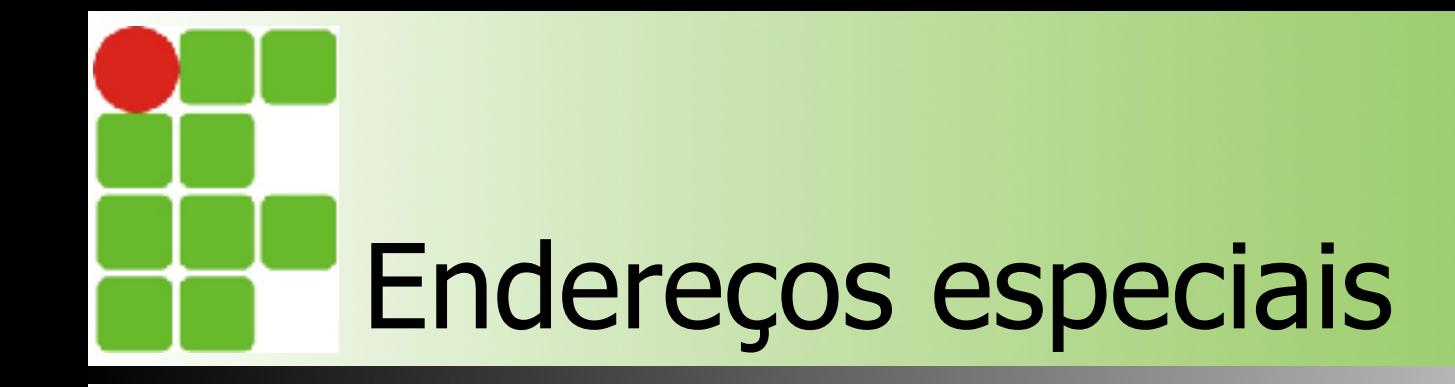

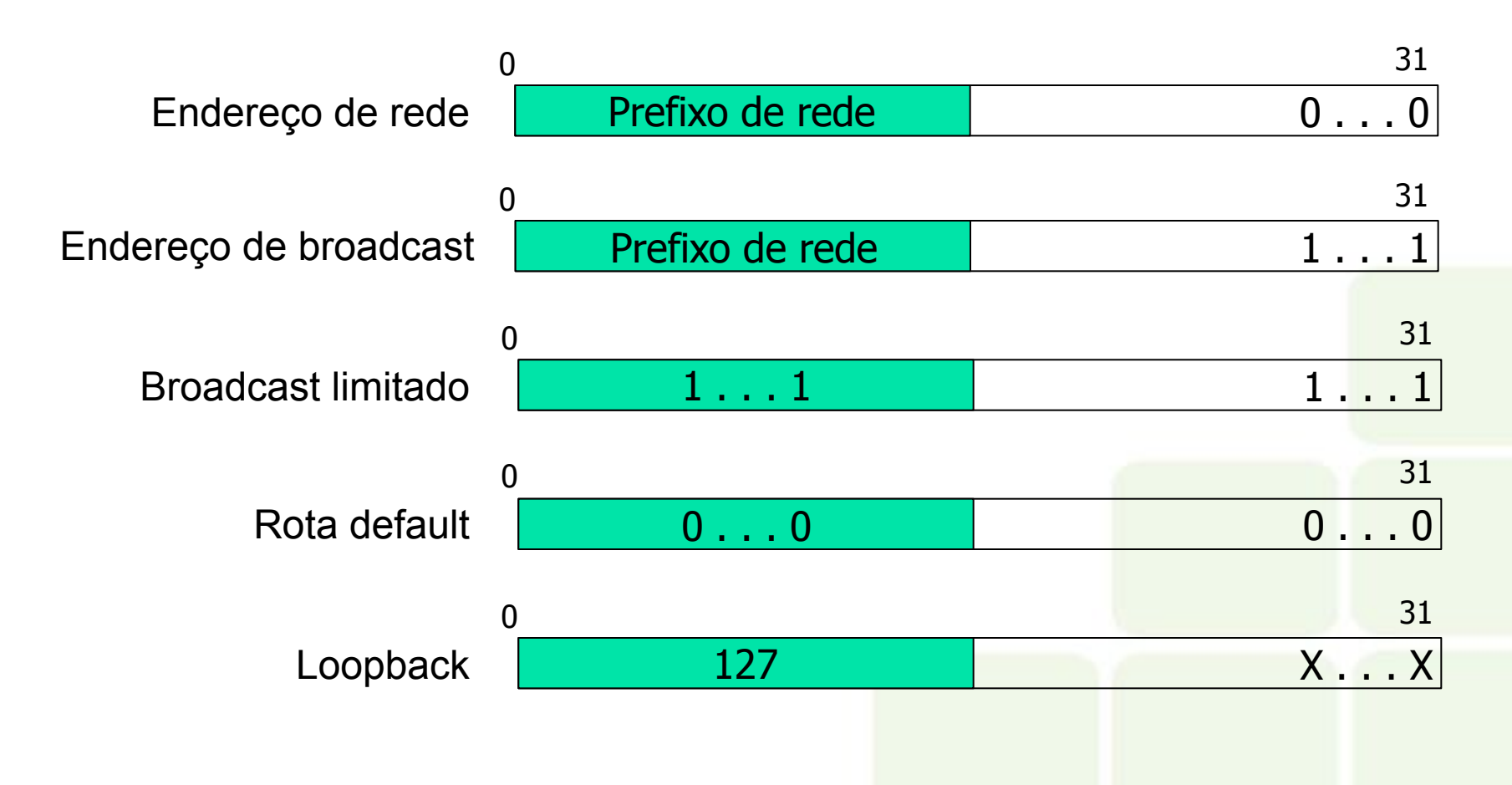

# Endereços possíveis e válidos

- Endereços possíveis
	- Conjunto de endereços que compartilham um mesmo prefixo de rede
- Endereços válidos
	- Conjunto de endereços possíveis que podem ser atribuídos às interfaces

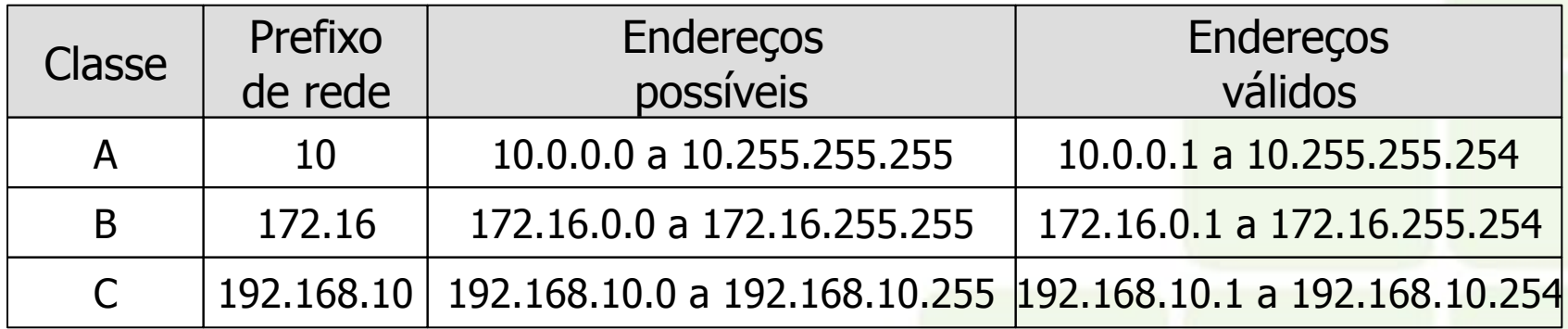

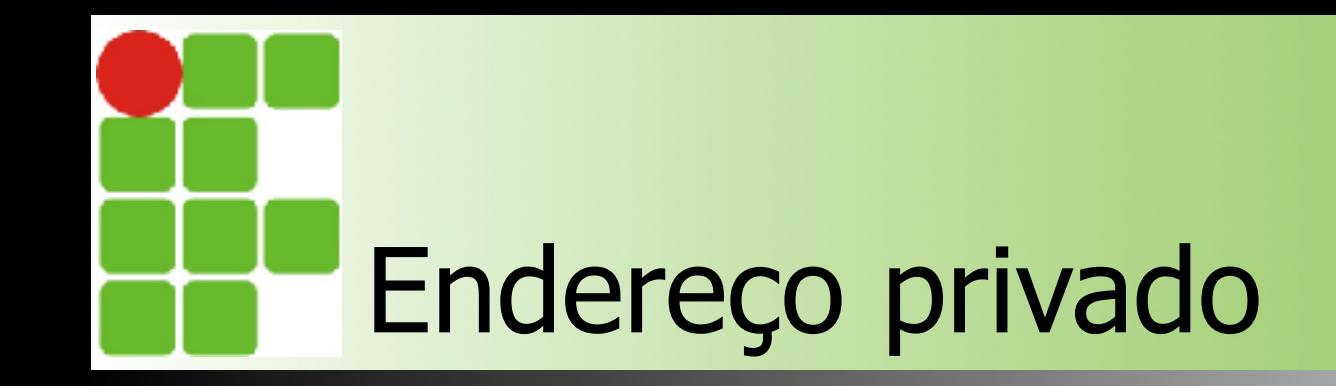

- Conceito
	- Conjunto de endereços reservados que podem ser utilizados de forma aberta por qualquer organização em suas redes locais

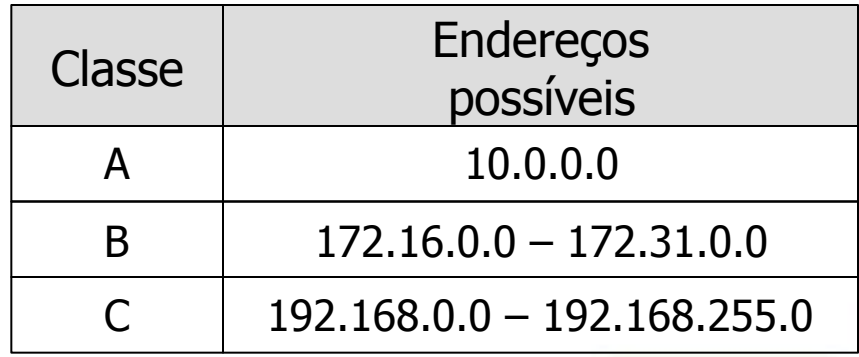

# Endereço privado

- Benefícios
	- Otimiza o espaço de endereços IP
	- Provê um mecanismo de segurança
- Limitações
	- Estações e redes privadas não podem ser visíveis externamente na internet
	- Datagramas com endereços privados trafegam apenas na inter-rede privada
- Solução
	- NAT (Network Address Translator)

### Endereços públicos x privados

#### ■ Endereços públicos

- São alocados oficialmente a uma organização por uma instituição autorizada da internet
- Possuem unicidade global
- Devem ser solicitados por organizações que desejam conectar-se à internet
- Endereços privados
	- Não são oficialmente alocados por instituições autorizada da internet
	- Possuem unicidade apenas local, sendo único apenas na inter-rede privada

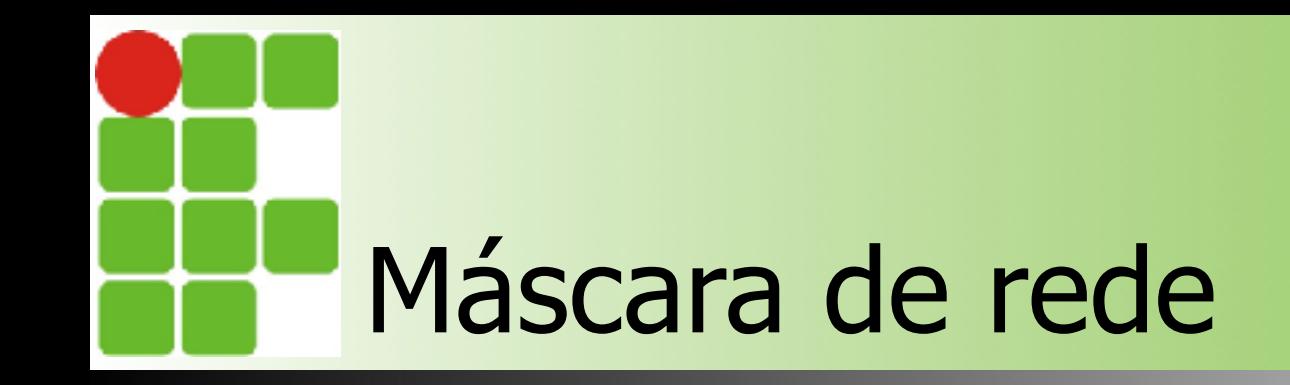

#### ■ Objetivo

- Delimitar a posição do prefixo de rede e do identificador da estação
- Representação
	- Padrão de 32 bits
		- Possui bits 1 no prefixo de rede
		- Possui bits 0 no identificador da estação

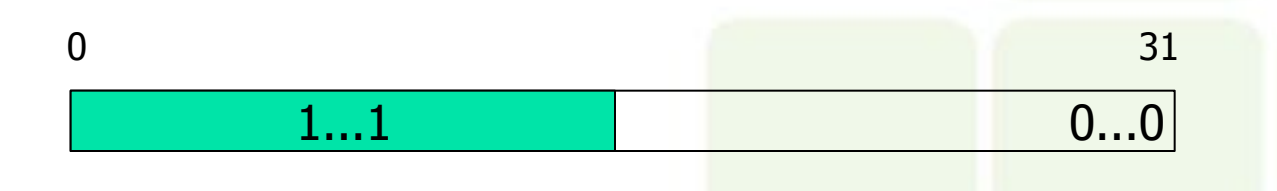

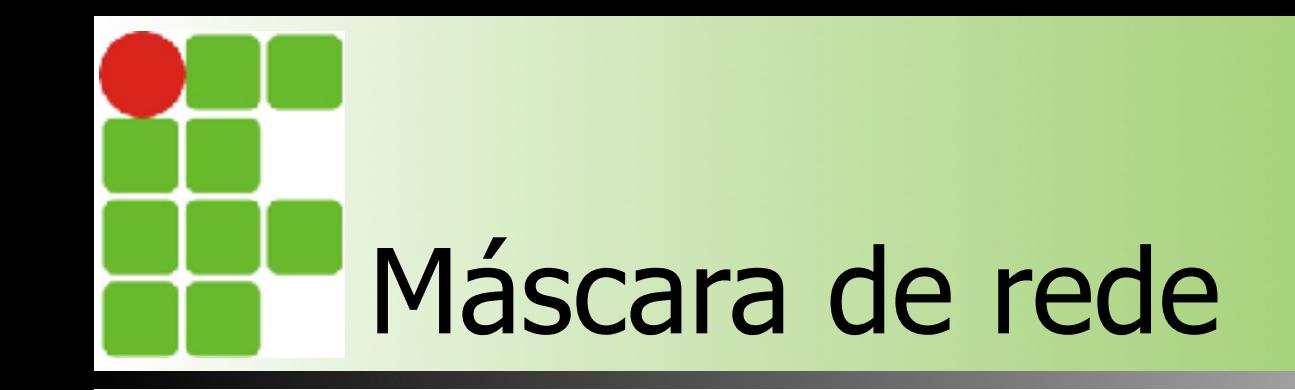

- Notação decimal
	- Representada por 4 números decimais separados por pontos
	- Cada número decimal está associado a um determinado byte da máscara
- Notação de contagem de bits
	- Representado por um número inteiro que indica a quantidade de bits em 1 da máscara

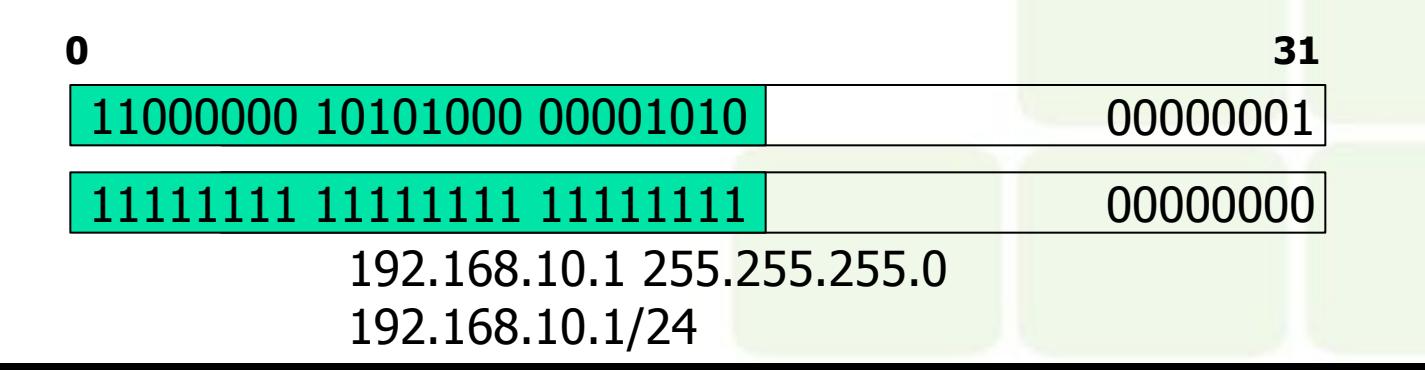

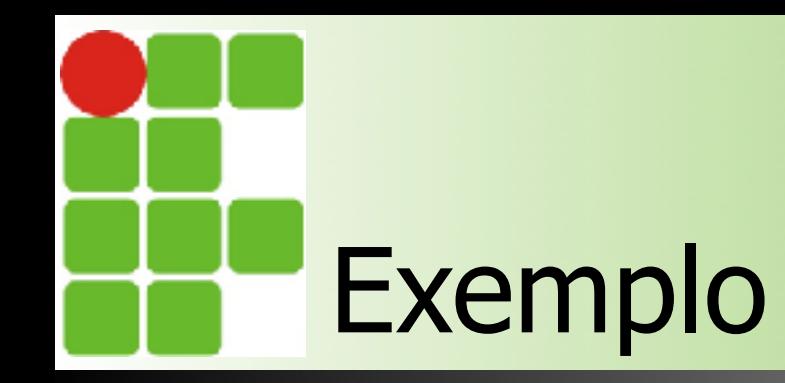

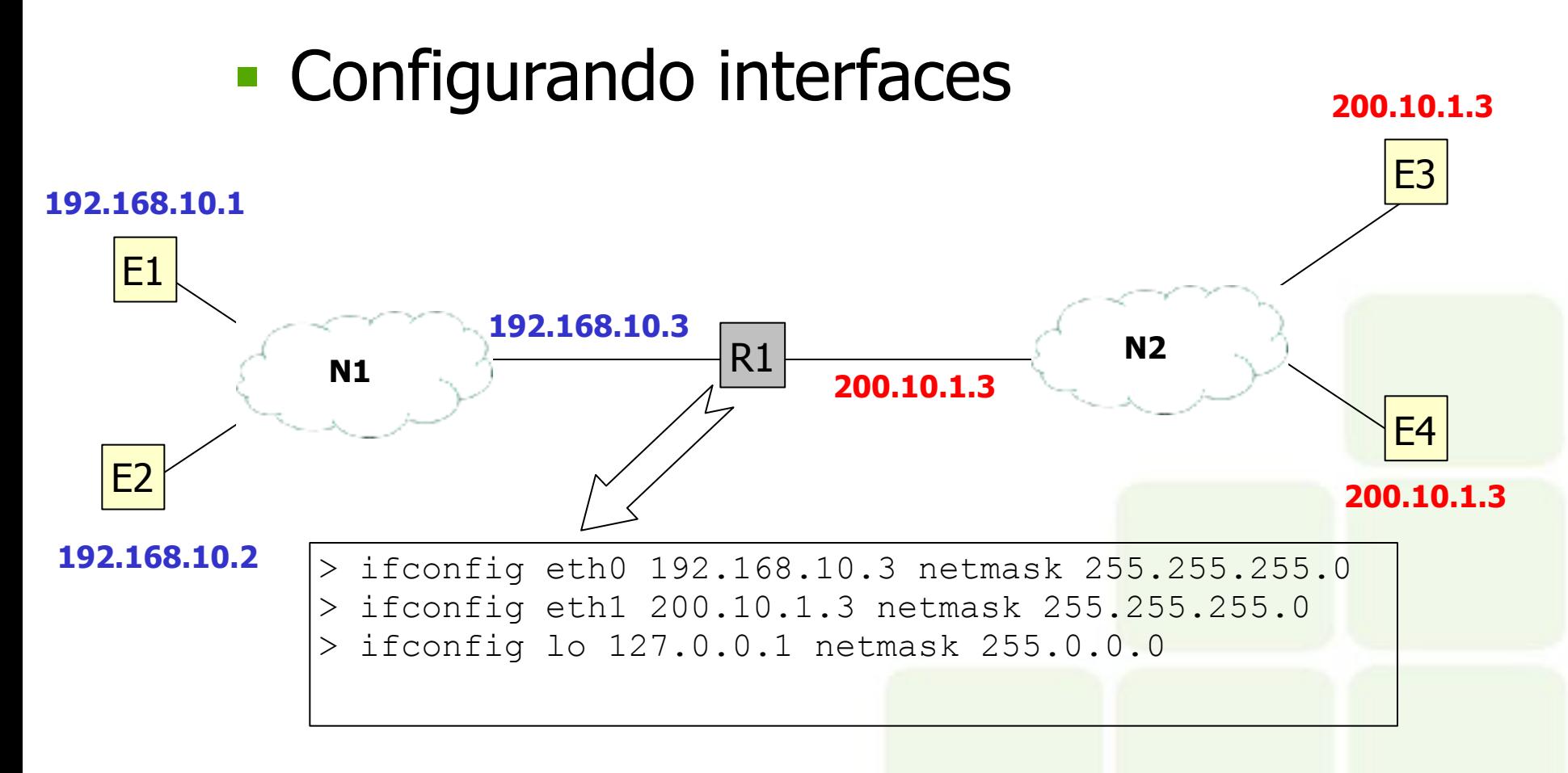

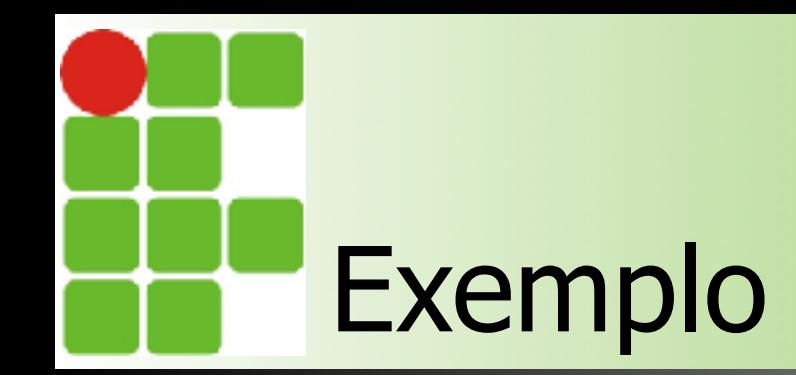

#### ■ Listando as informações de interfaces

> ifconfig eth0

eth0 Link encap:Ethernet Endereço de HW 00:0c:29:d7:c0:31 inet end.: 192.168.10.3 Bcast:192.168.10.255 Masc:255.255.255.0 endereço inet6: fe80::20c:29ff:fed7:c031/64 Escopo:Link UP BROADCAST RUNNING MULTICAST MTU:1500 Métrica:1 pacotes RX:24 erros:0 descartados:0 excesso:0 quadro:0 Pacotes TX:39 erros:0 descartados:0 excesso:0 portadora:0 colisões:0 txqueuelen:1000 RX bytes:3082 (3.0 KB) TX bytes:5351 (5.2 KB) IRQ:16 Endereço de E/S:0x1400

> ifconfig -a

> netstat -i

### Resolução de endereços

- Problemas
	- Datagramas adotam endereços IP
	- Quadros utilizam endereço físico MAC
- Solução
	- Mapeamento de endereço IP para físico -MAC

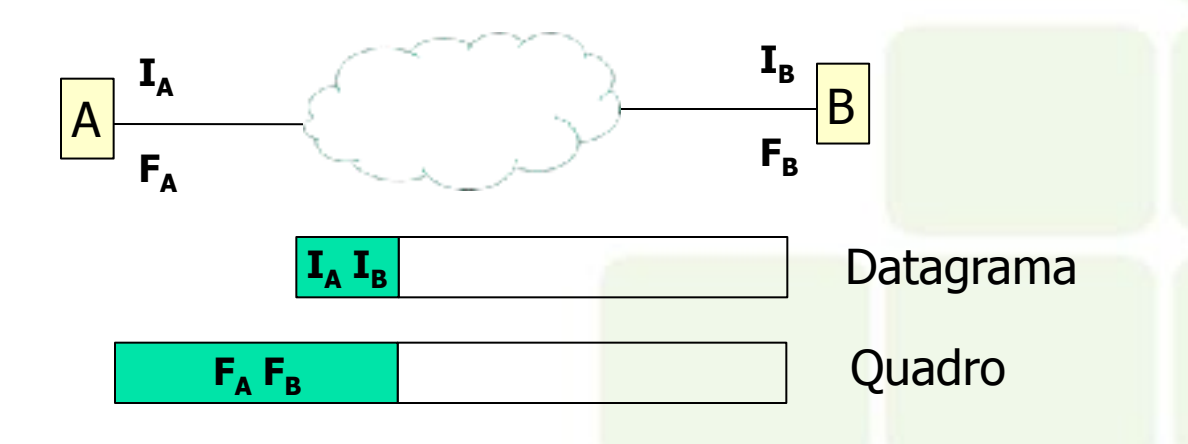

### Resolução de endereços

- Mapeamento direto
	- Pressupõe que o endereços fixos podem ser escolhidos pelo administrador
	- **-** Endereço físico deve possuir o mesmo valor do identificador de estação do endereço IP
- Mapeamento dinâmico
	- Permite endereços físicos configurados pelo administrador ou fabricante
	- **-** Protocolo de baixo nível realiza o mapeamento de forma transparente e sob demanda
		- A rede física deve suportar broadcast
	- Implementado na arquitetura TCP/IP pelo protocolo ARP (Address Resolution Protocol)

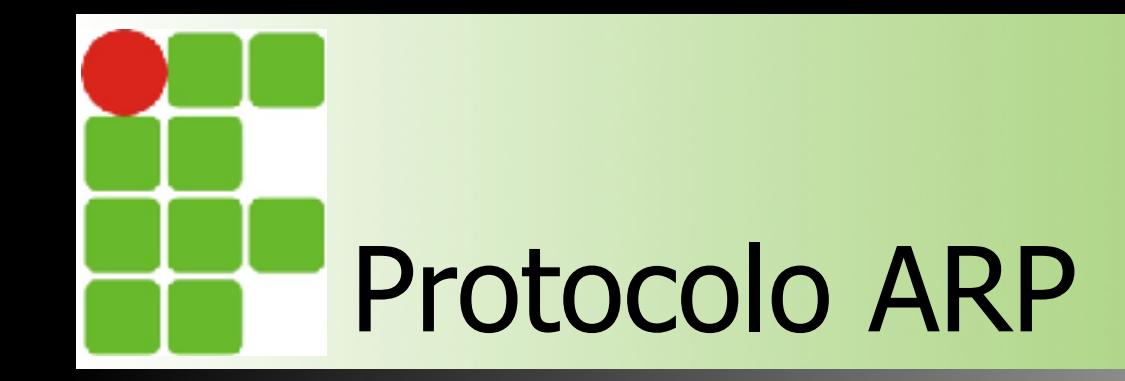

#### ■ Objetivo

■ Mapear endereços IP para seus respectivos endereços físicos – MAC

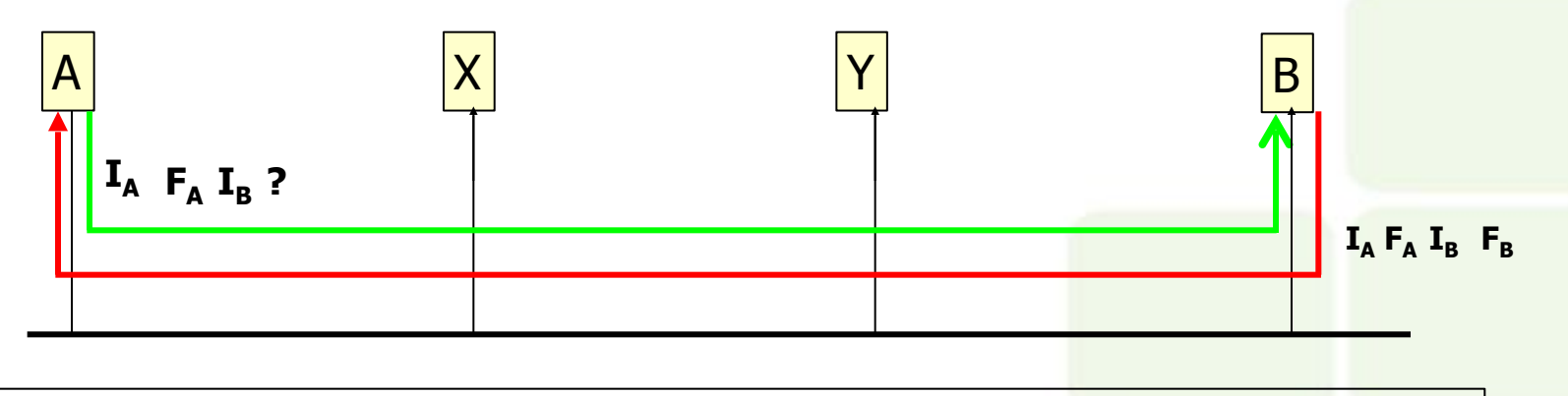

É possível observar o processo de resolução de endereços através de Programas como o **tcpdump**.

**>tcpdump –ne arp** 

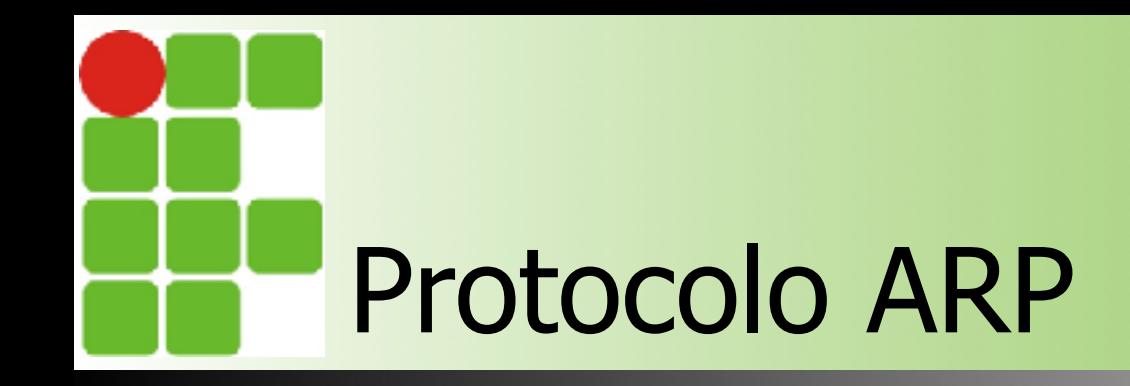

- Tabela ARP
	- Função
		- Armazena os mapeamentos mais recentes
		- Torna o protocolo mais eficiente
	- Manutenção
		- Requisições ARP podem atualizar as tabelas de todas as estações da rede
		- Respostas ARP atualizam a tabela da estação requisitante

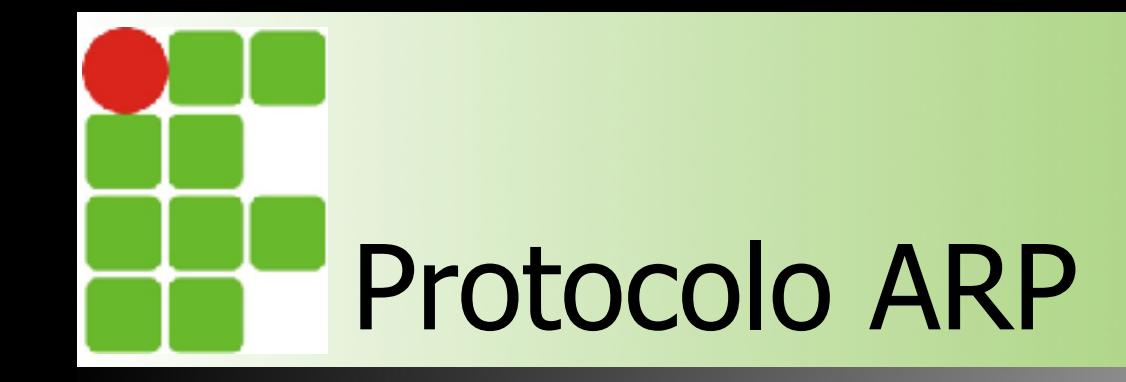

#### ■ Tabela ARP ■ Listando as entradas ARP

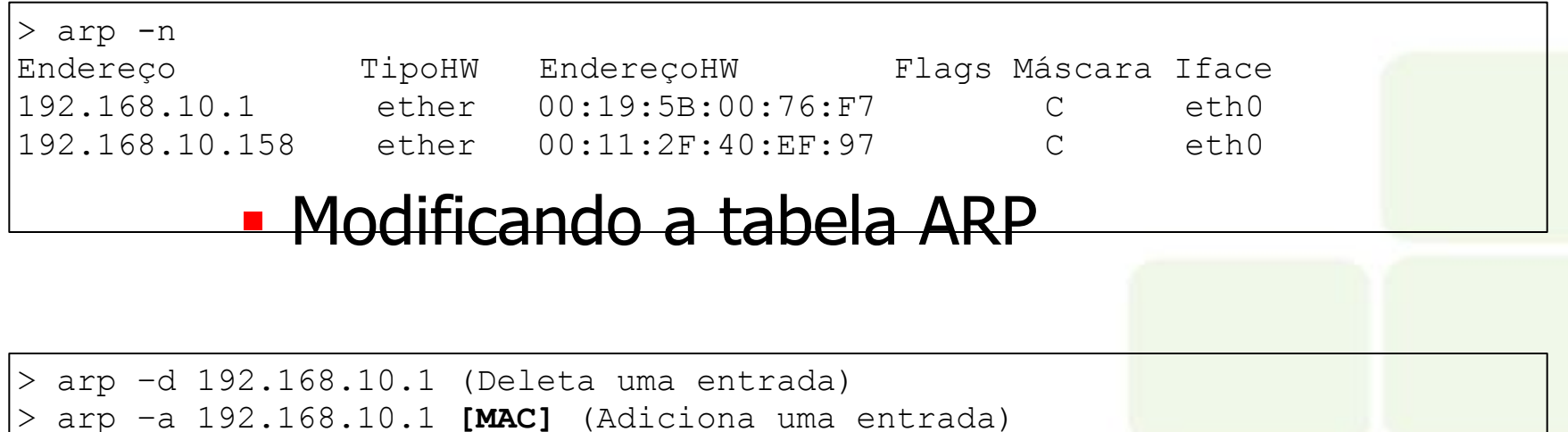

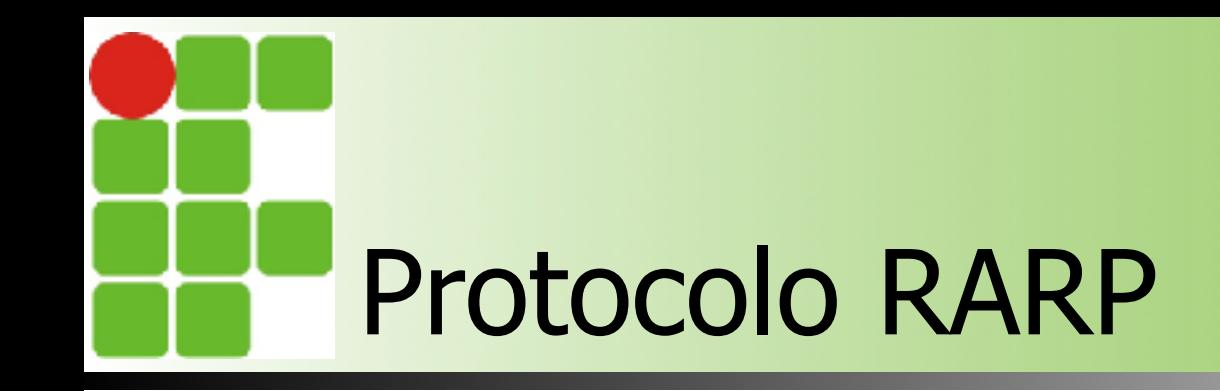

- Objetivo
	- Mapear endereço Físico para endereço IP
- Servidor RARP
	- Possui uma tabela que associa endereços físicos aos respectivos endereços IP
	- Podem existir vários servidores por rede

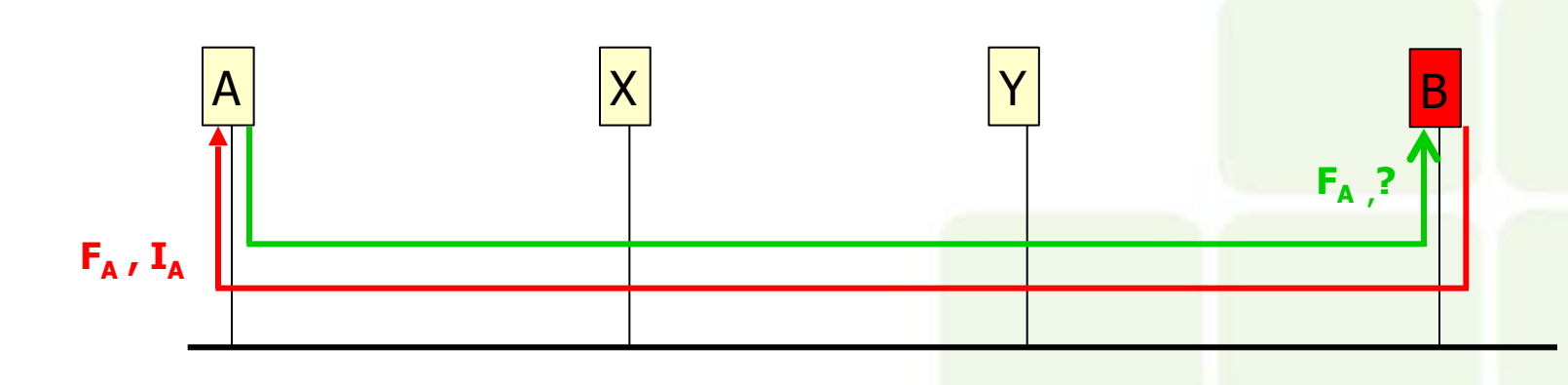

# Mecanismo de entrega

#### ■ Entrega direta

- As estações de origem e destino estão conectadas na mesma rede física
- Entrega indireta
	- As estações de origem e destino estão conectadas em redes físicas diferentes
	- Pode ser representada por uma sequencia de entregas diretas
	- Datagramas são encaminhados através de roteadores intermediários

# Mecanismo de entrega

- Entrega direta (Mesma rede física)
	- 1º A verifica no cache ARP se existe o MAC de B, se não existir no cache, enviar requisição ARP
	- 2º Criar um novo quadro
	- 3º Encapsula o datagrama IP no quadro recém criado e entrega a máquina B

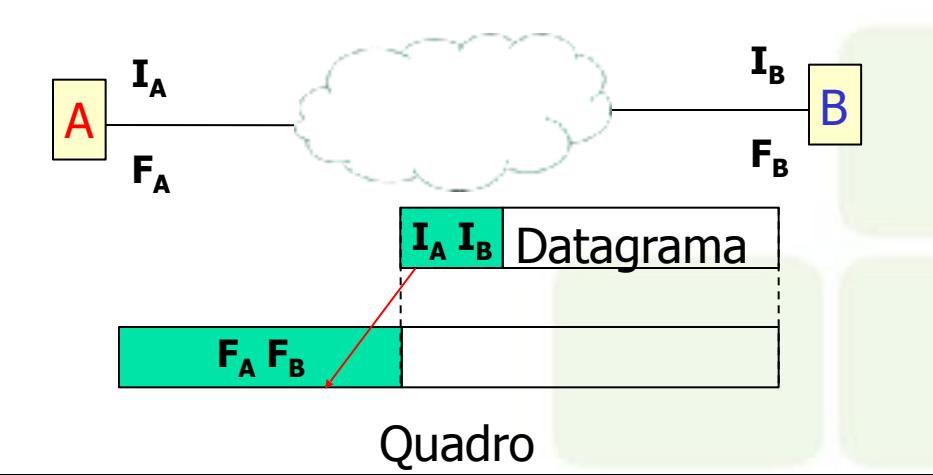

### Mecanismo de entrega

- Entrega indireta (Redes físicas diferentes)
	- Acontece com uma sucessão de entregas diretas
	- 1º A entrega o datagrama para algum roteador
	- 2º O roteador intermediário entrega para outro roteador...
	- Por fim, o roteador que pertence a mesma rede física que B procede a última entrega direta.

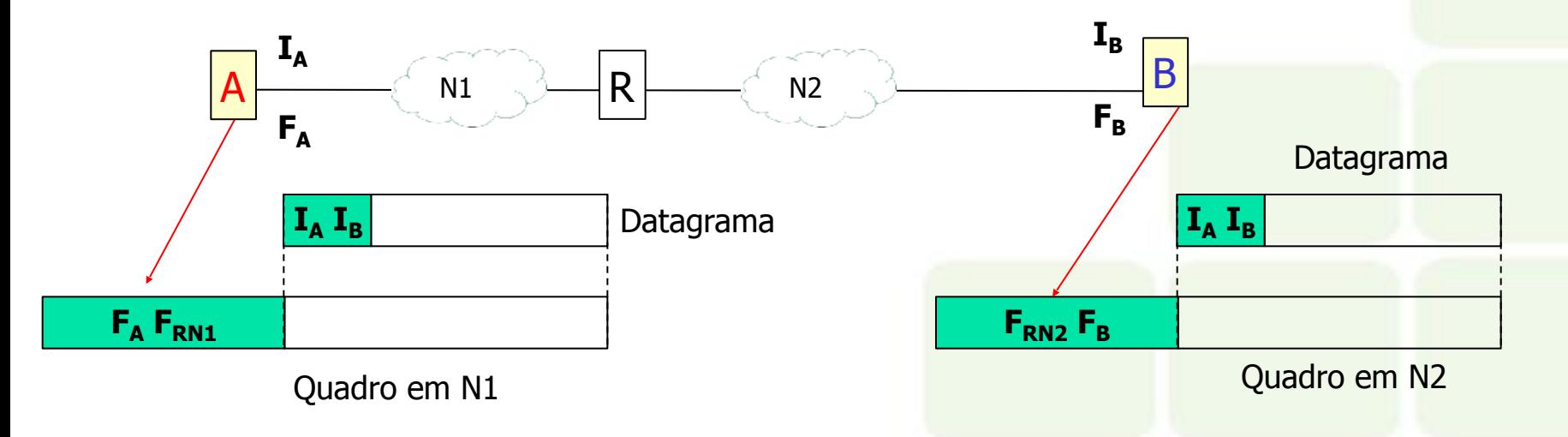

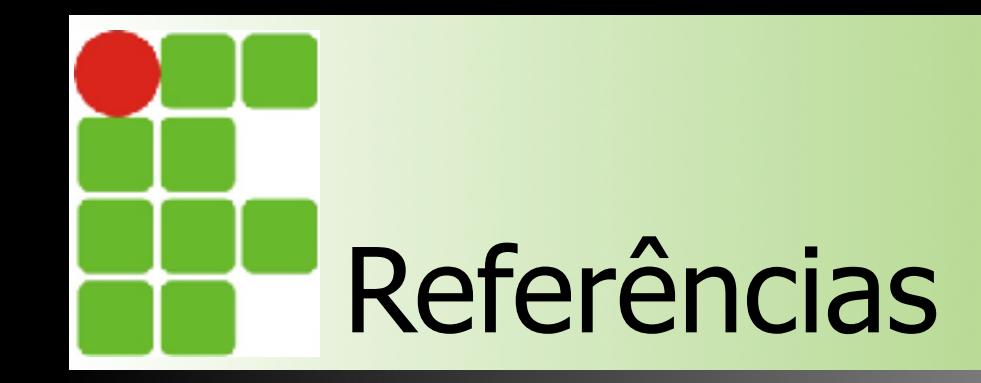

- Comer, Douglas E., Interligação de Redes Com Tcp/ip
- James F. Kurose, Redes de Computadores e a Internet
- Escola Superior de Redes, Arquitetura e Protocolos de Redes TCP/IP